Утверждаю

Заместитель директора по учебной работе

 $08$  $2021r.$ Иванешко И.В.

информационных систем ОГАУЗ «СОМИАЦ» г.Смоленска  $\frac{3}{1}$ 2021г. Alouwear-KOMHCCapOB A.A.

Начальник отдела эксплуатации и внедрения

Согласовано

MOREHC Сертификат: 009533997B26BB162CCCB9A17C8FD30591

Владелец: Иванешко Ирина Васильевна<br>Действителен: с 22.05.2023 до 14.08.2024

Контрольно-оценочные средства для промежуточной аттестации ДОКУМЕНТ ПОДПИСАН

электронной подписьюто МДК.02.01 Технология монтажа и обслуживания компьютерных сетей ПМ.02 Техническая эксплуатация информационно-коммуникационных сетей в системах

мобильной связи

для специальности 11.02.08 Средства связи с подвижными объектами

Дифференцированный зачет является промежуточной формой контроля, подводит итог освоения МДК.02.01 Технология монтажа и обслуживания компьютерных сетей.

В результате освоения МДК.02.01 Технология монтажа и обслуживания компьютерных сетей студент должен освоить следующие компетенции:

общие

ОК 1. Понимать сущность и социальную значимость своей будущей профессии, проявлять к ней устойчивый интерес;

OK 2. Организовывать собственную деятельность, выбирать типовые методы и способы выполнения профессиональных задач, оценивать их эффективность и качество

OK 3. Принимать решения в стандартных и нестандартных ситуациях и нести за них ответственность.

Осуществлять поиск и использование информации, необходимой для эффективного OK 4. выполнения профессиональных задач, профессионального и личностного развития.

OK 5. Использовать информационно-коммуникационные технологии в профессиональной леятельности.

ОК 8. Самостоятельно определять задачи профессионального и личностного развития, заниматься самообразованием, осознанно планировать повышение квалификации.

ОК 9. Ориентироваться в условиях частой смены технологий в профессиональной деятельности. профессиональные

ПК 2.1. Выполнять монтаж и производить настройку сетей проводного и беспроводного абонентского доступа.

ПК 2.2. Работать с сетевыми протоколами.

ПК 2.3. Обеспечивать работоспособность оборудования мультисервисных сетей.

ПК 2.4. Выполнять монтаж и первичную инсталляцию компьютерных сетей.

ПК 2.5. Инсталлировать и настраивать компьютерные платформы для организации услуг связи.

ПК 2.6. Производить администрирование сетевого оборудования.

Лифференцированный зачет по МДК.02.01 Технология монтажа и обслуживания компьютерных сетей проводится в форме тестирования.

Тест содержит 20 вопросов (суммарно тестовых позиций и теоретических вопросов с кратким ответом), выбираемых случайным образом программой из каждого блока (первый блок 150 вопросов, второй блок 110 вопросов) заданий по 10 вопросов. Время тестирования - 80 минут для каждой подгруппы (по 2 минуты на каждый вопрос из первого блока, по 3 минут на каждый вопрос закрытого типа). Для прохождения тестирования, студенты разбиваются на три подгруппы (по количеству персональных компьютеров в сдаваемой аудитории). Время на подготовку и проверку тестирования - 30 мин.

Критерии оценивания:

«5» - получают студенты, справившиеся с работой на 86-100%:

«4» - ставится в том случае, если верные ответы составляют 70-85% от общего количества;

«3» - соответствует работа, содержащая 50-69% правильных ответов;

«2» - соответствует работа, содержащая менее 50% правильных ответов.

Шкала оценивания образовательных результатов:

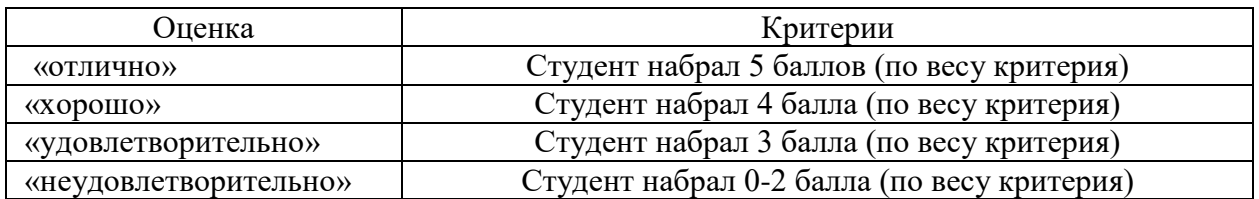

## Первый блок заданий

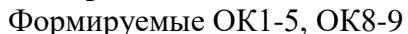

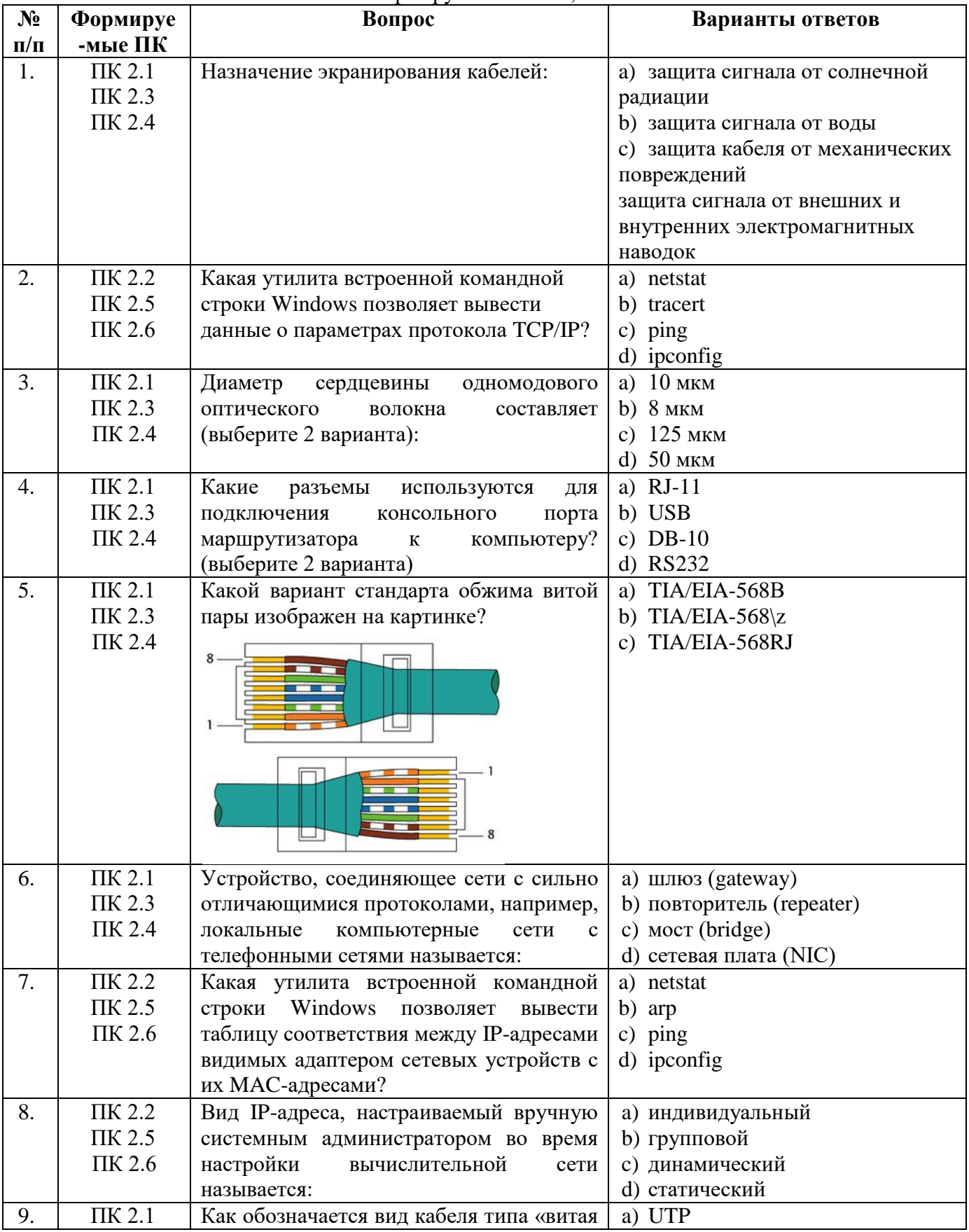

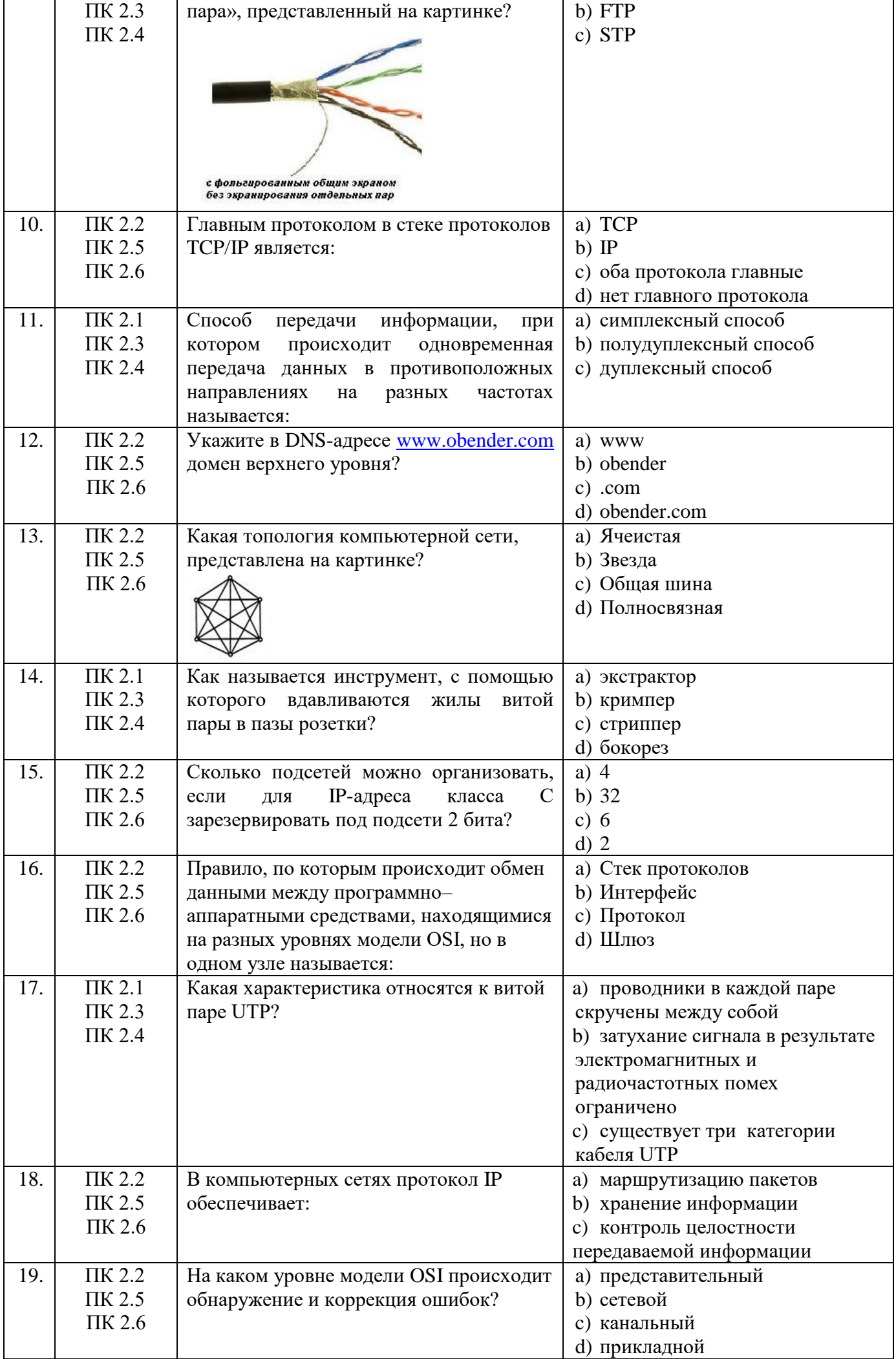

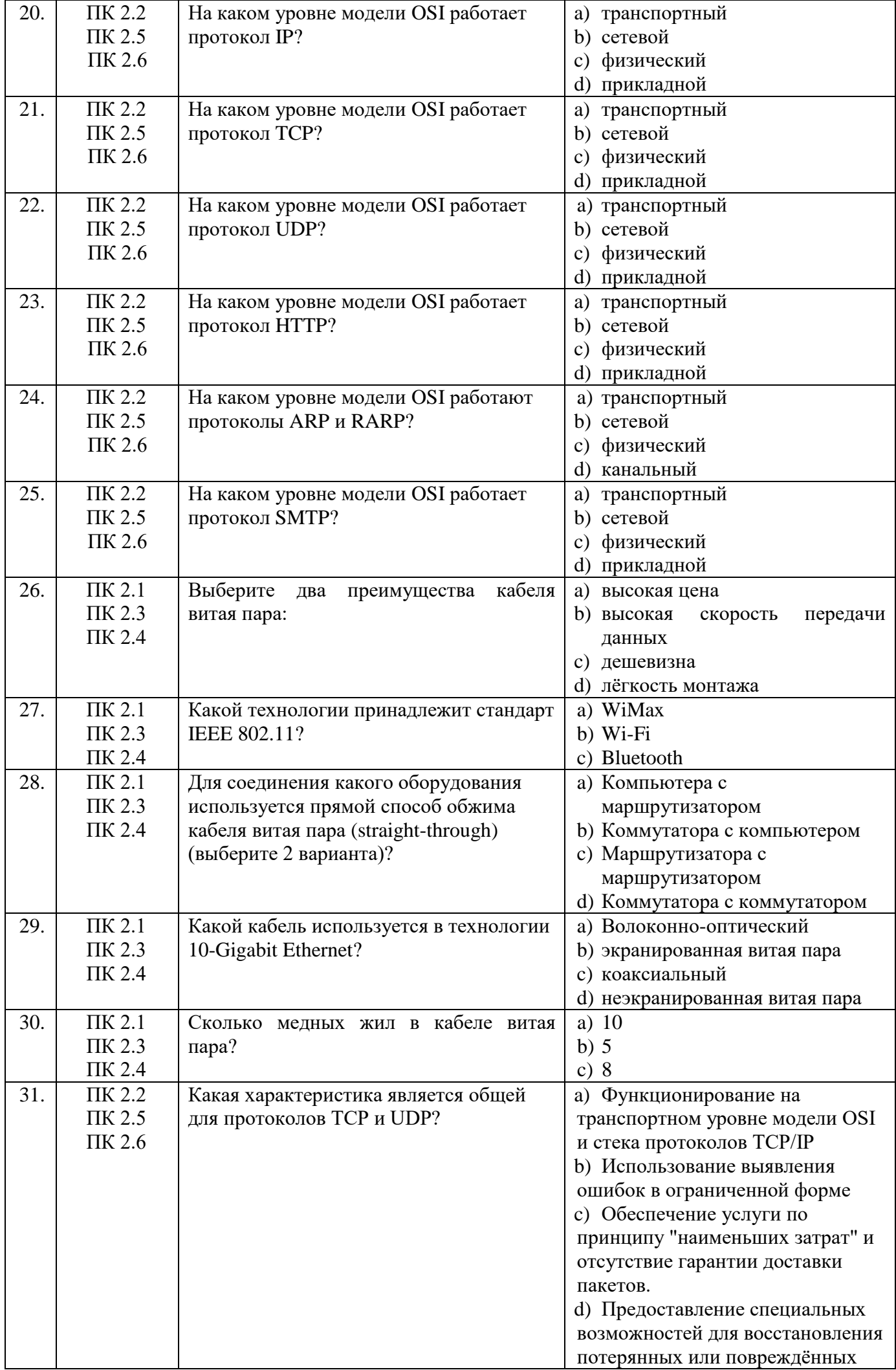

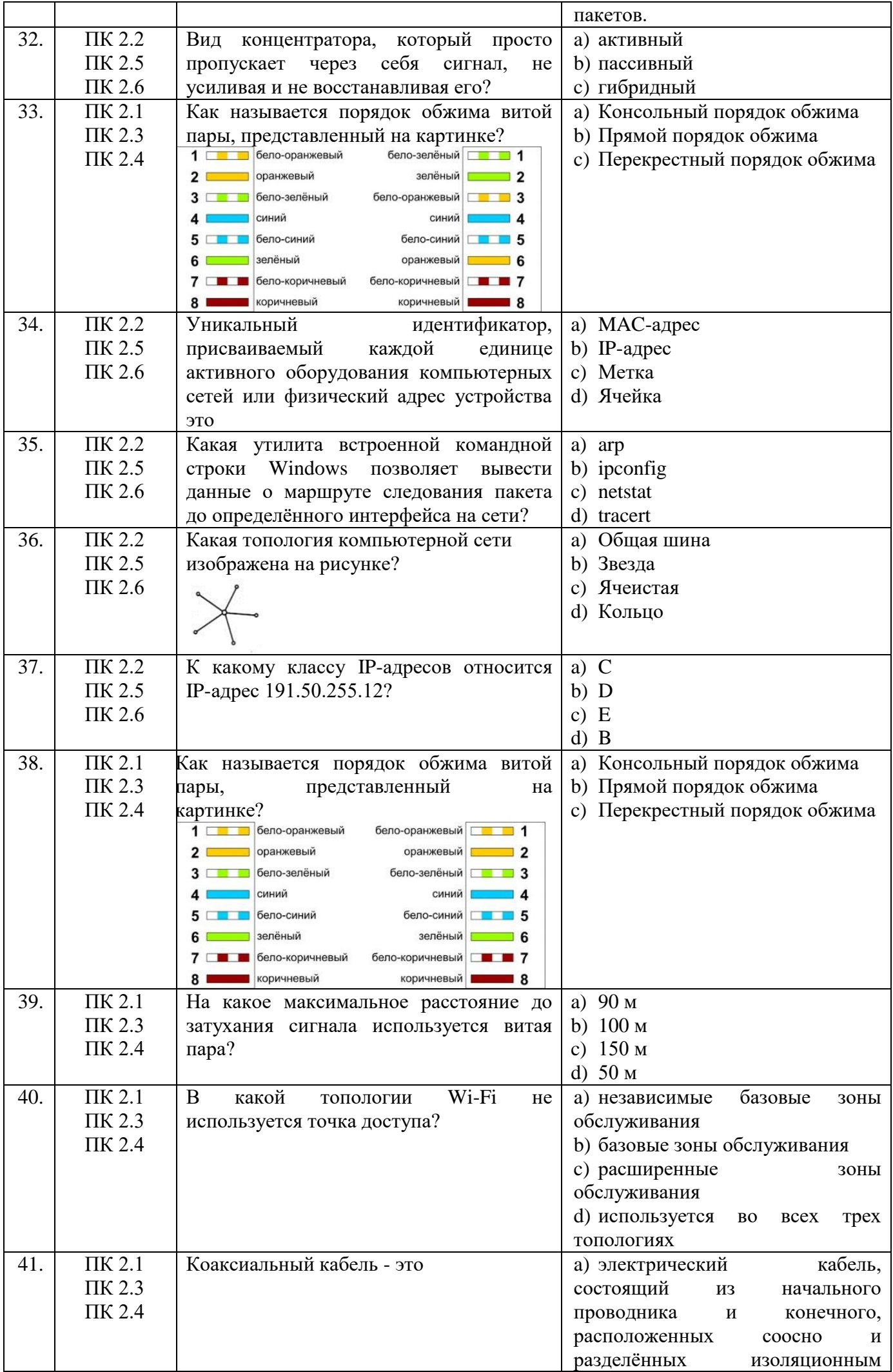

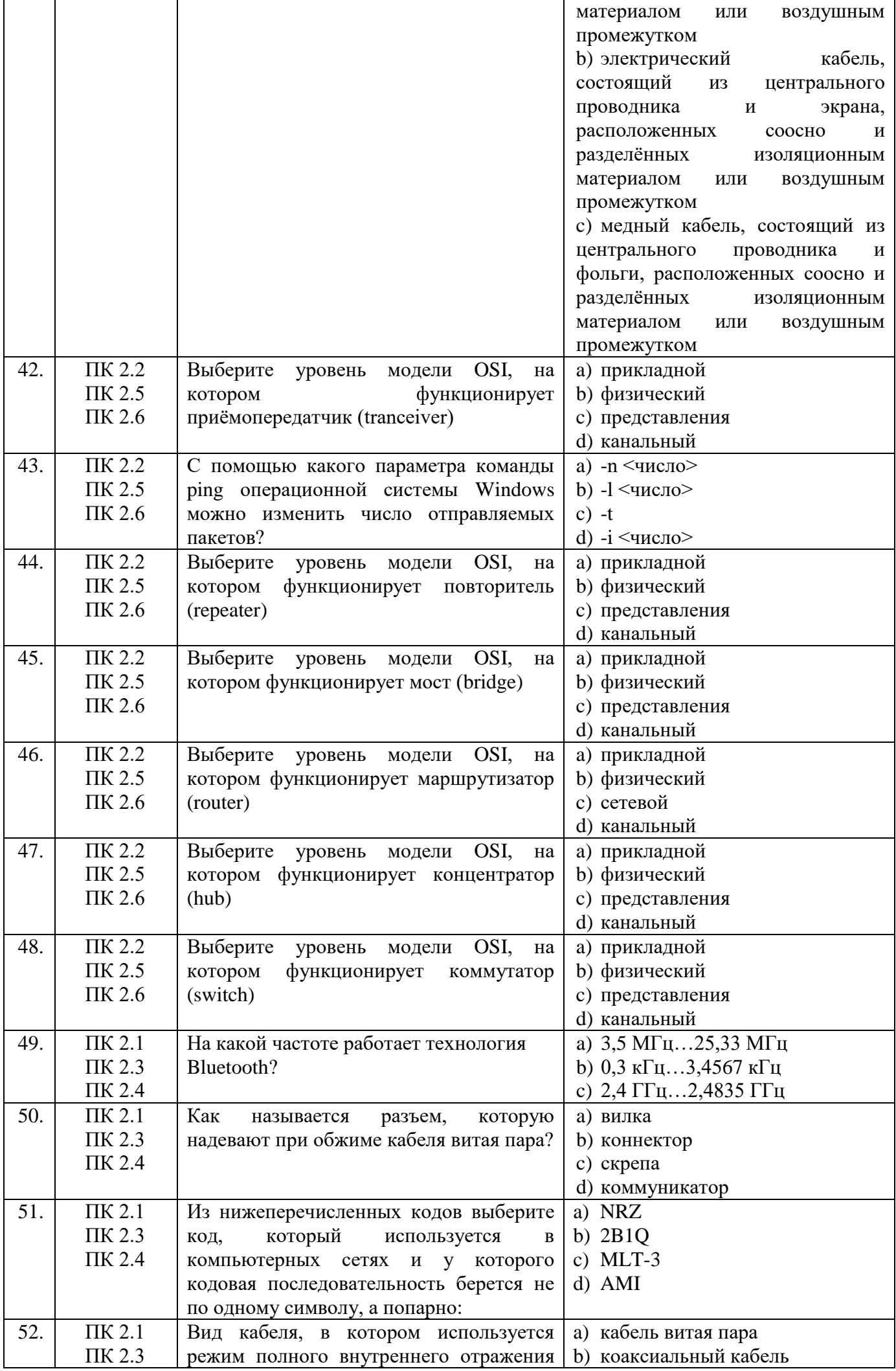

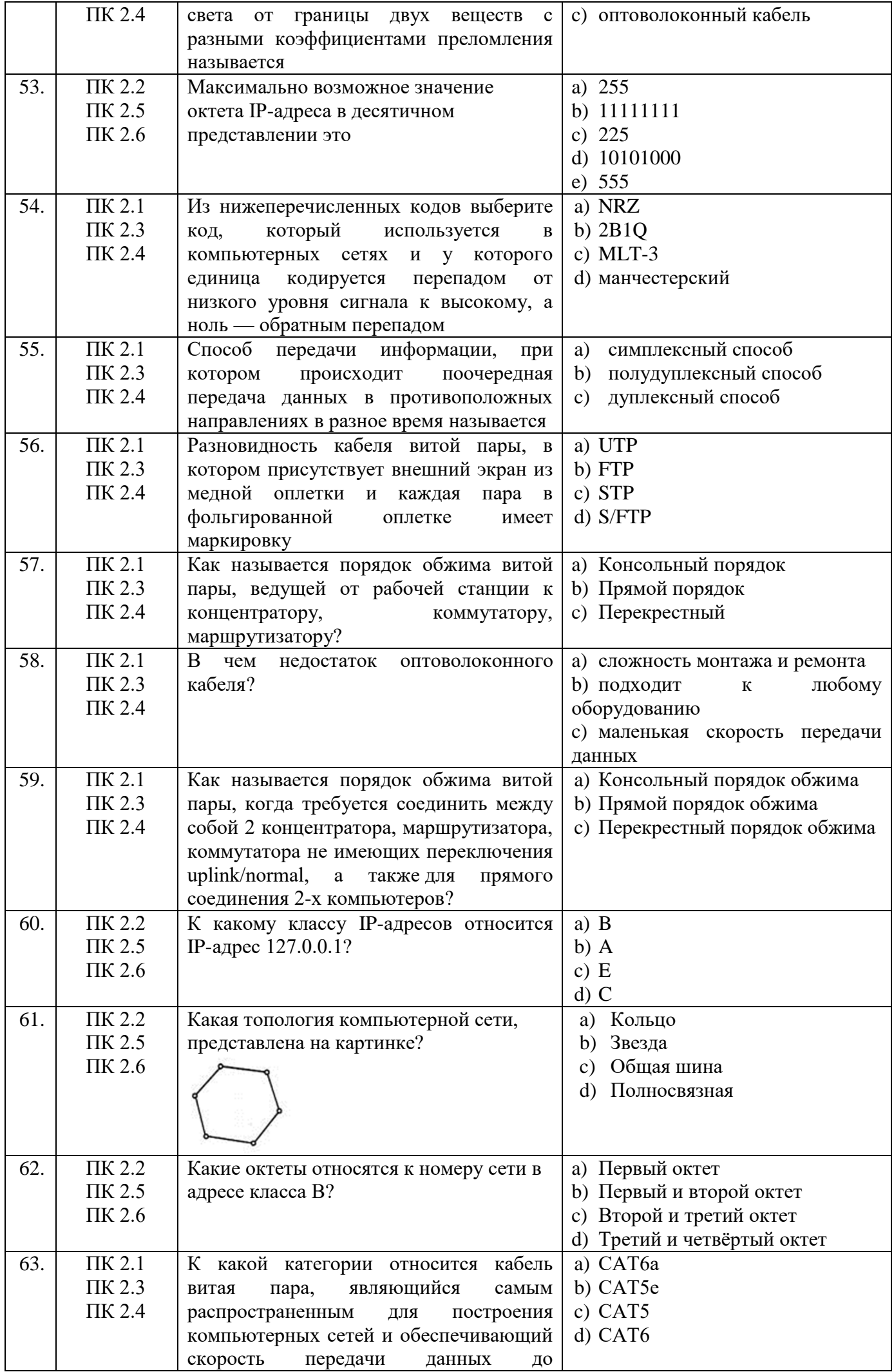

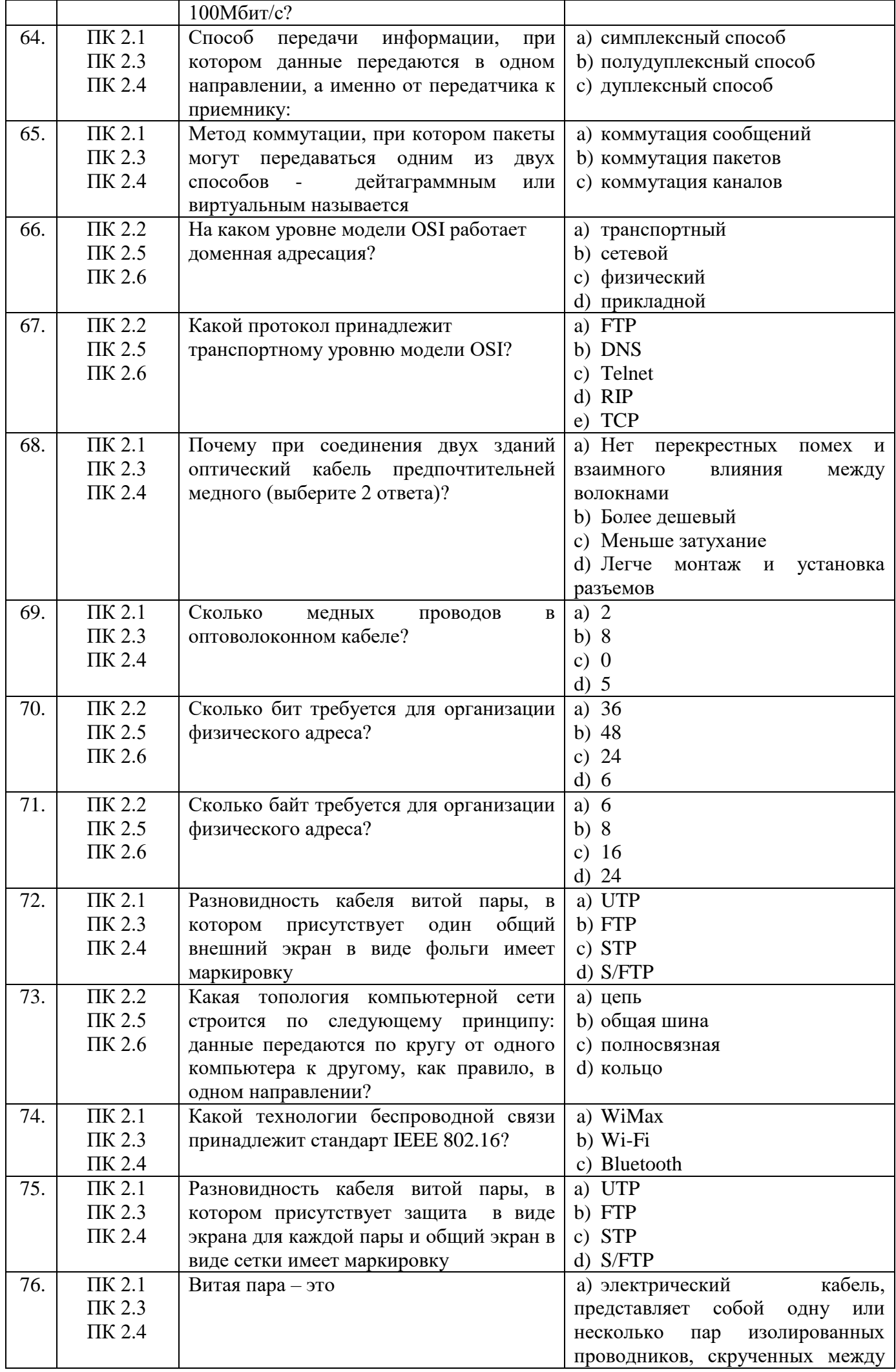

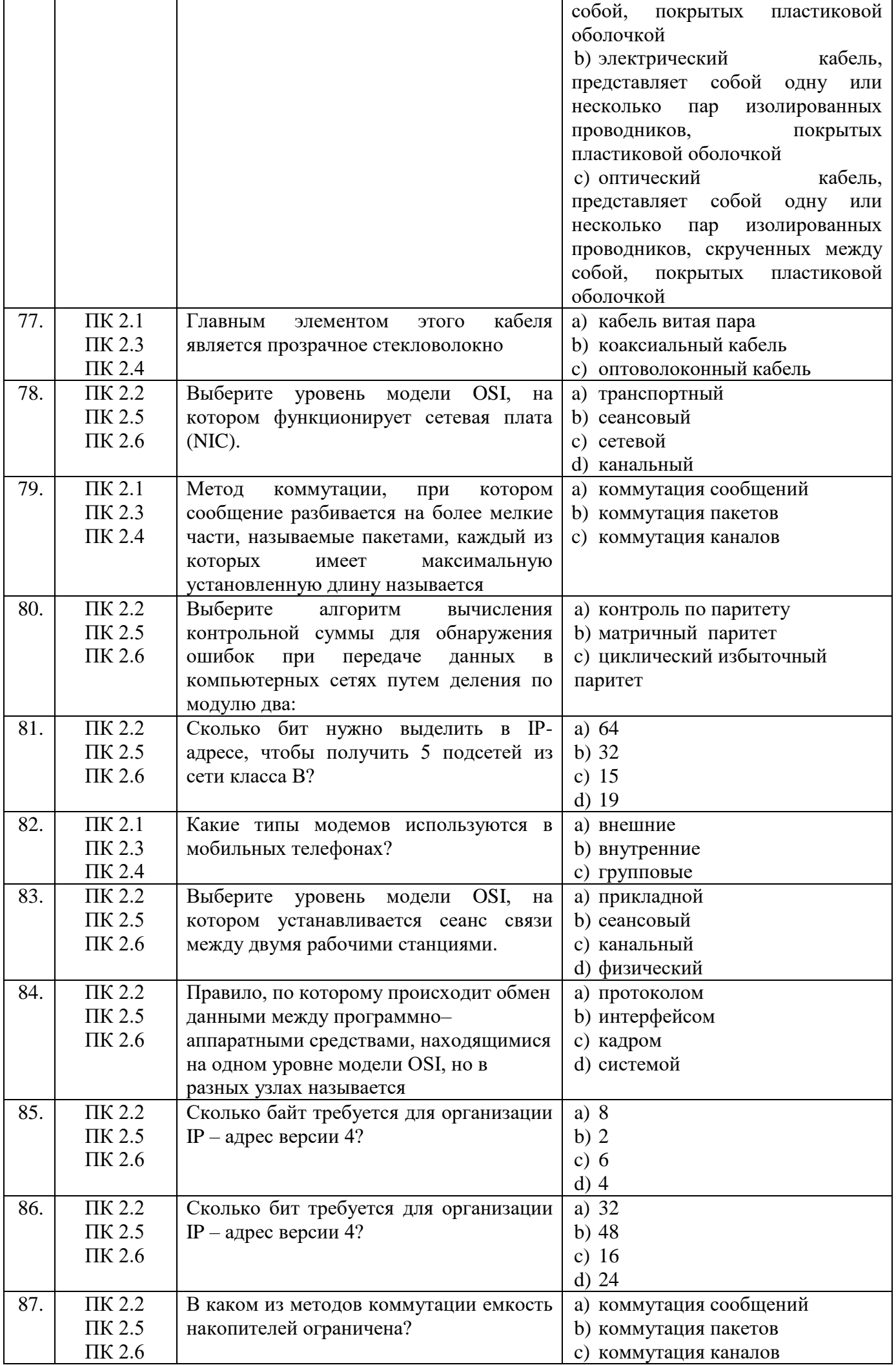

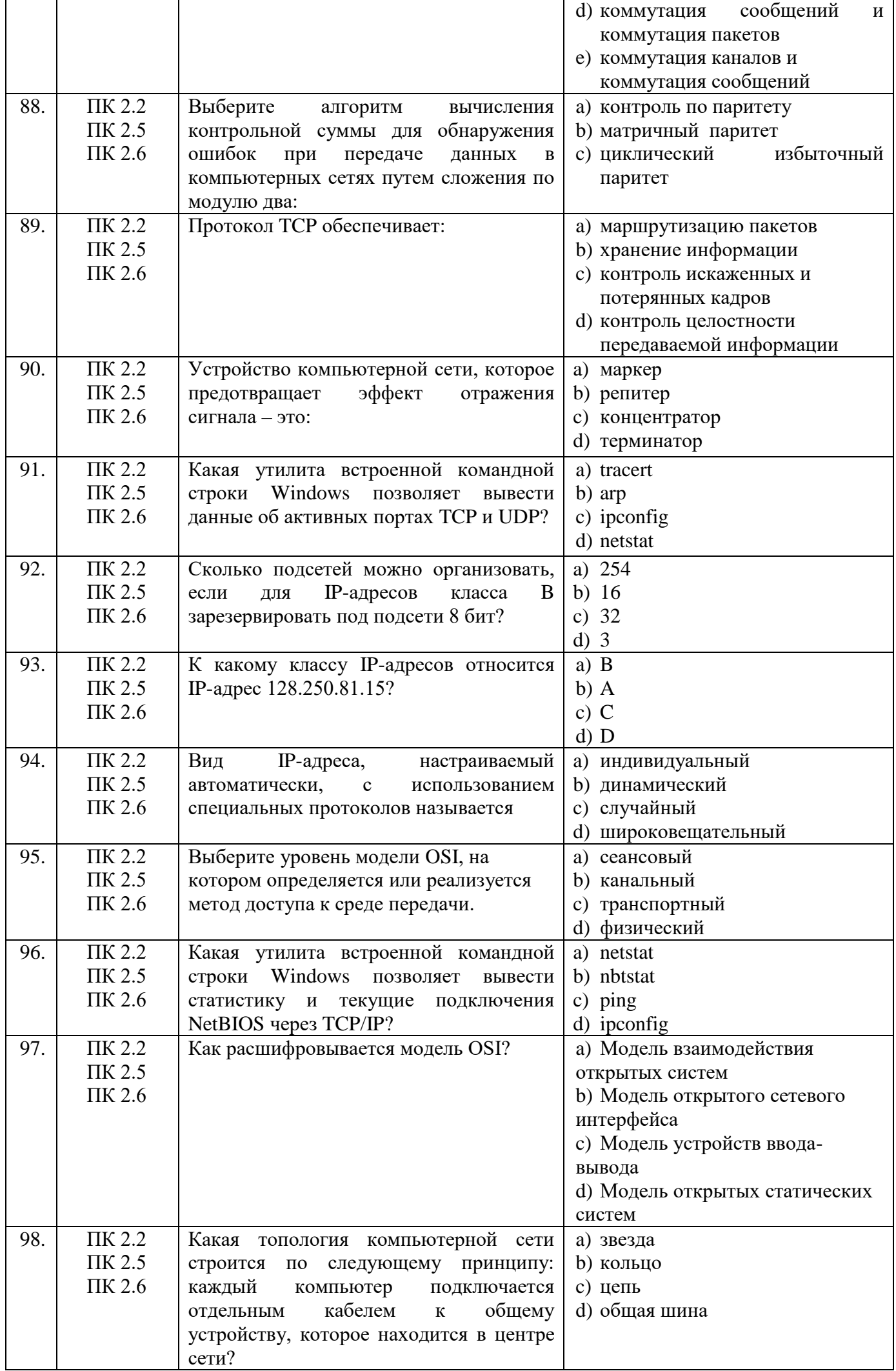

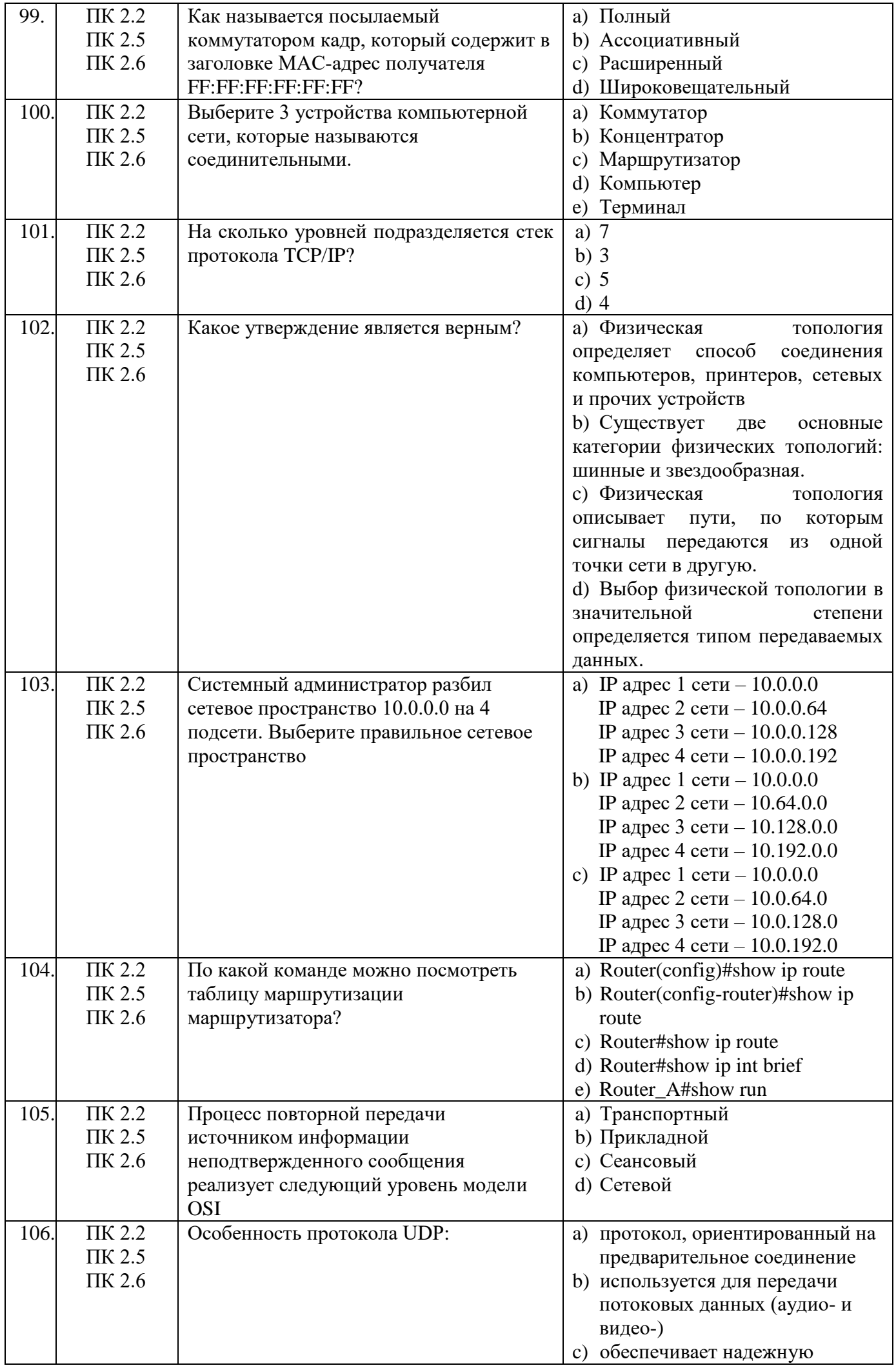

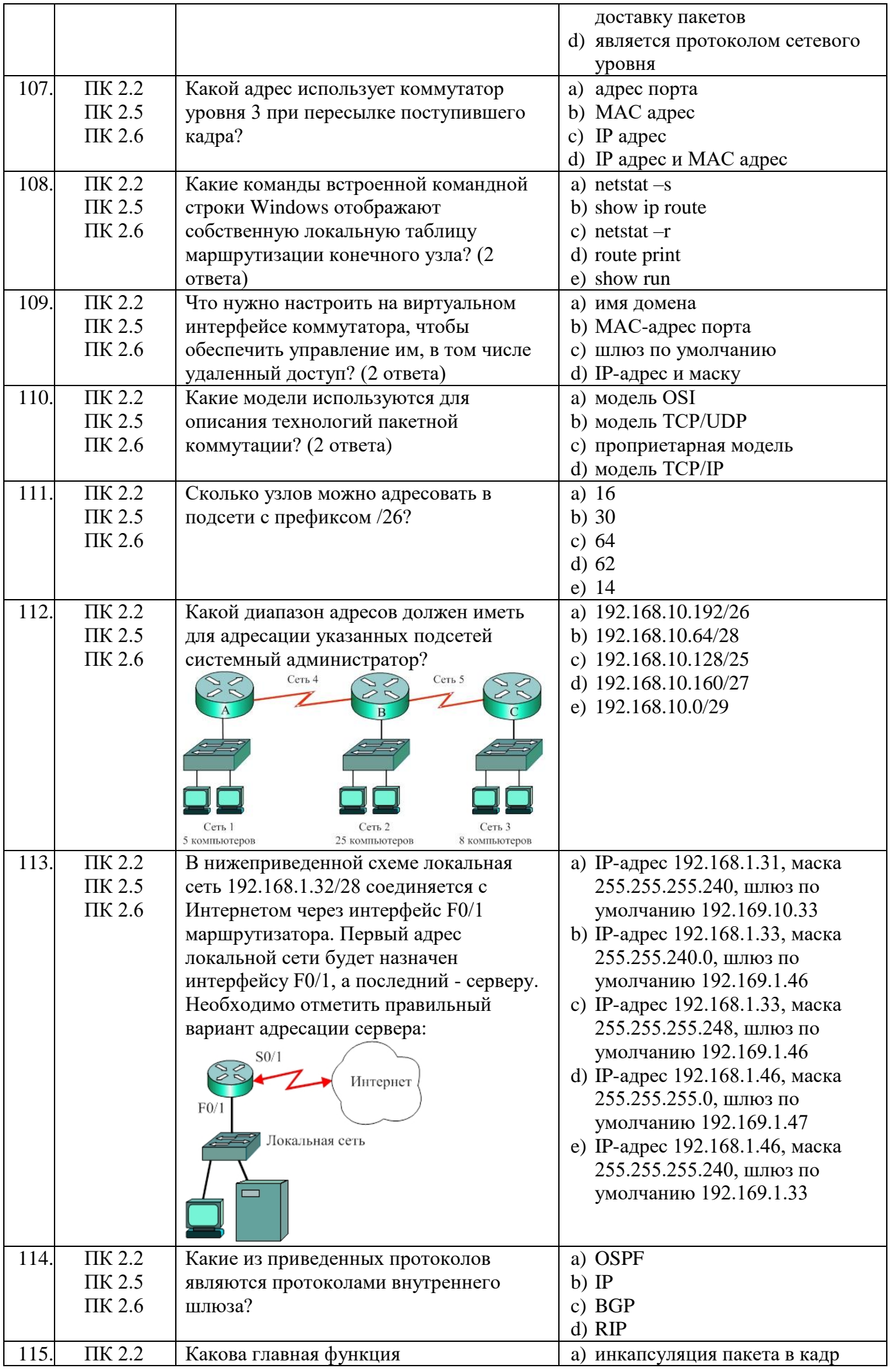

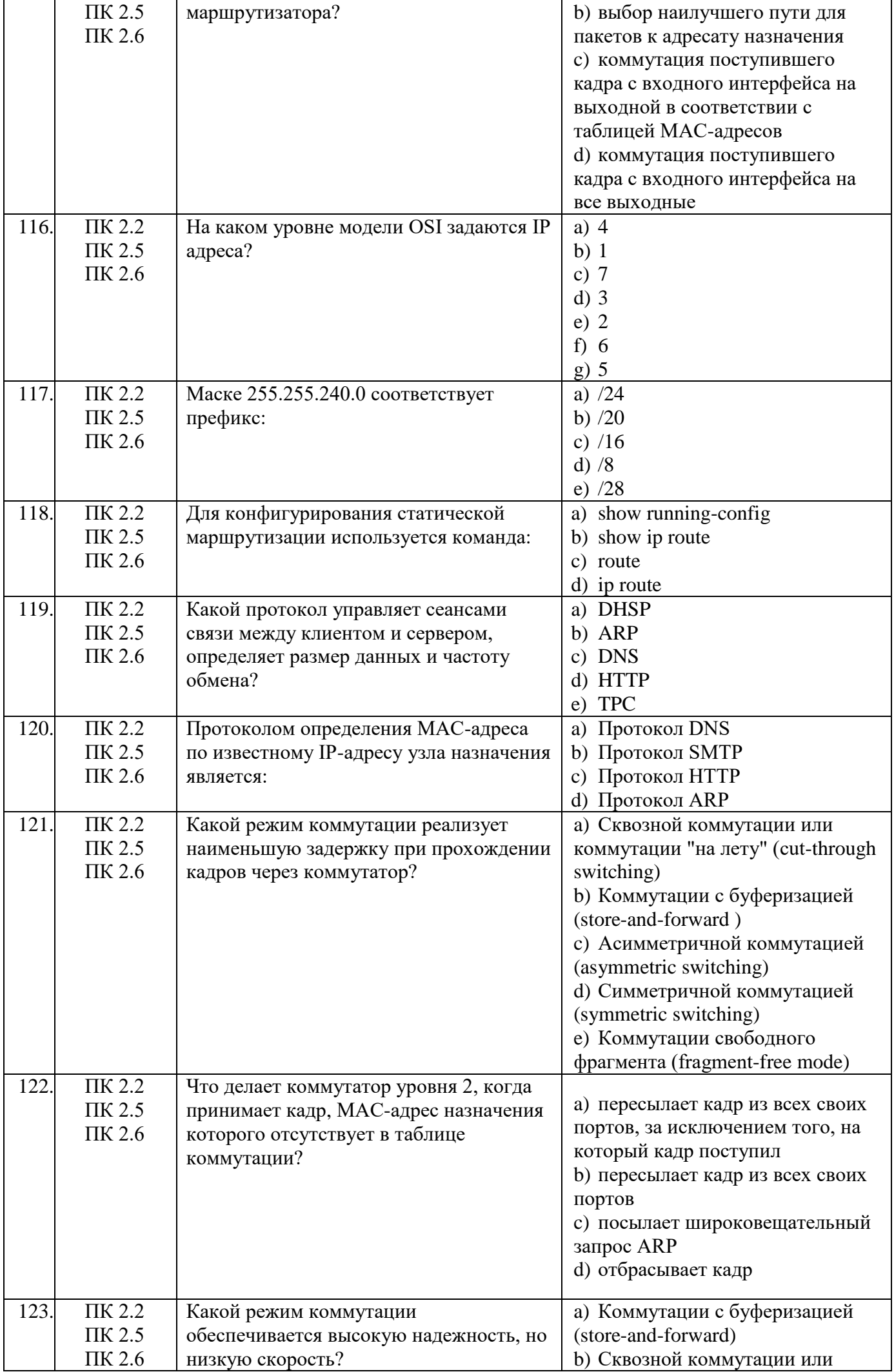

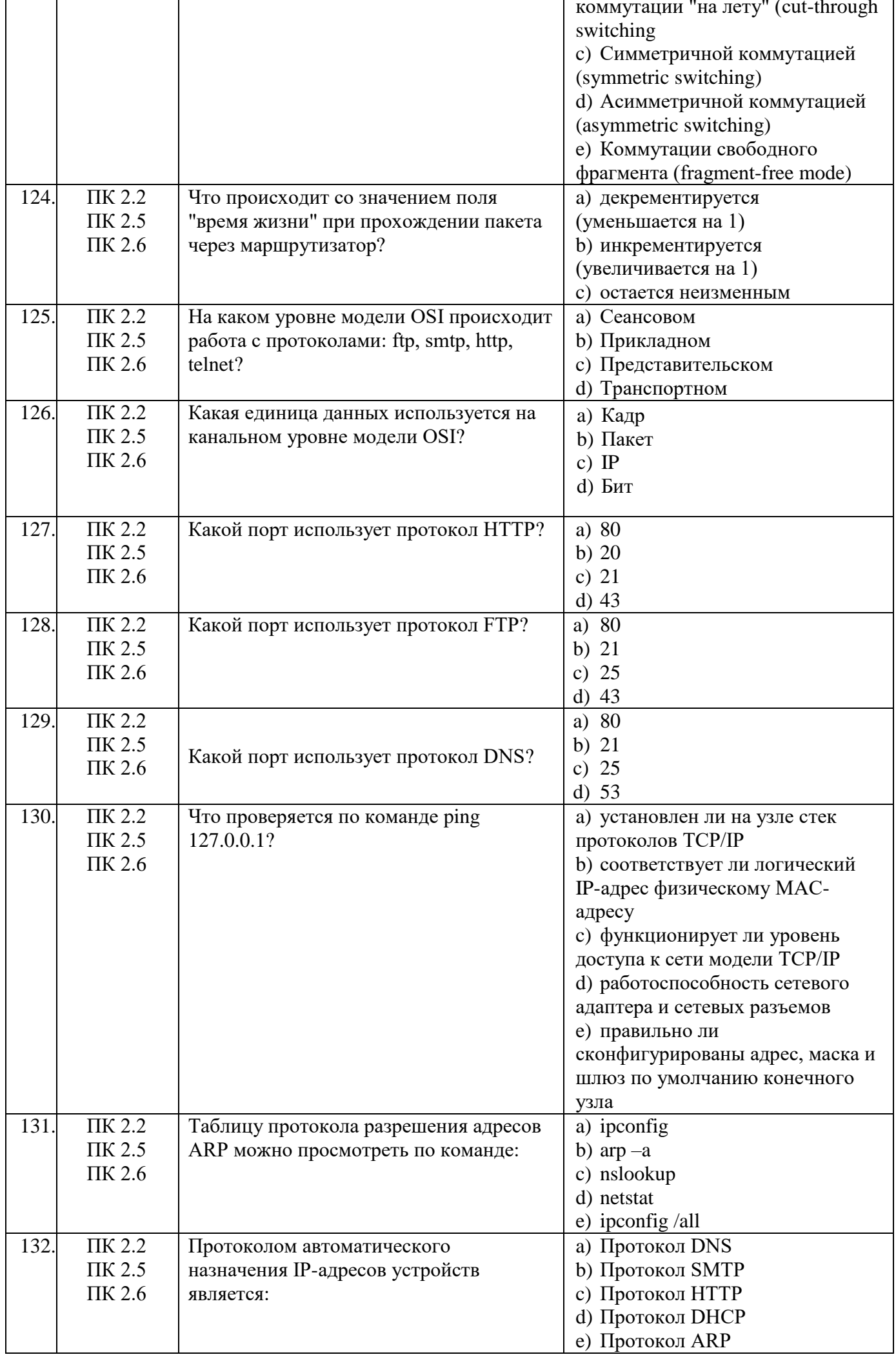

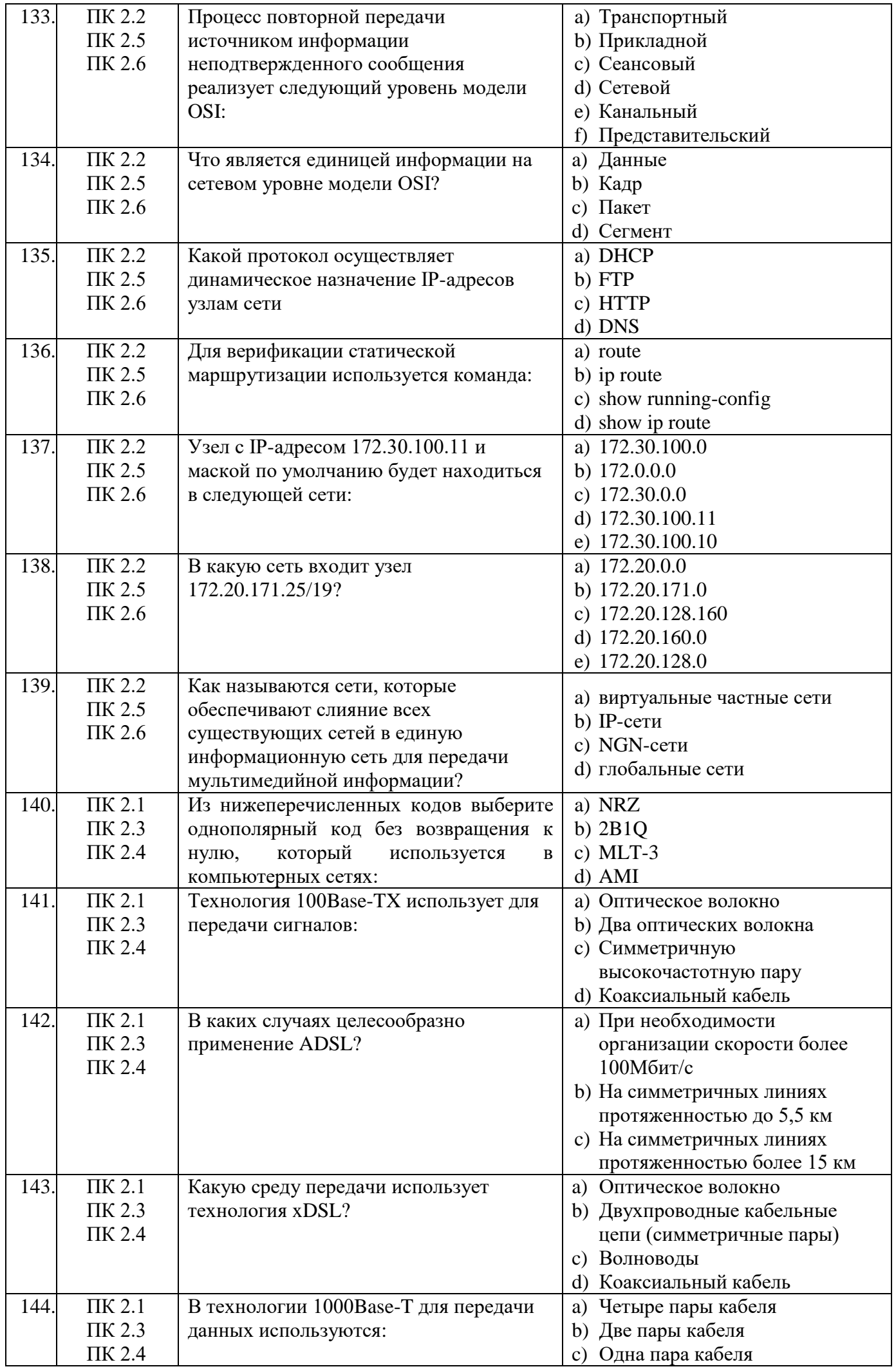

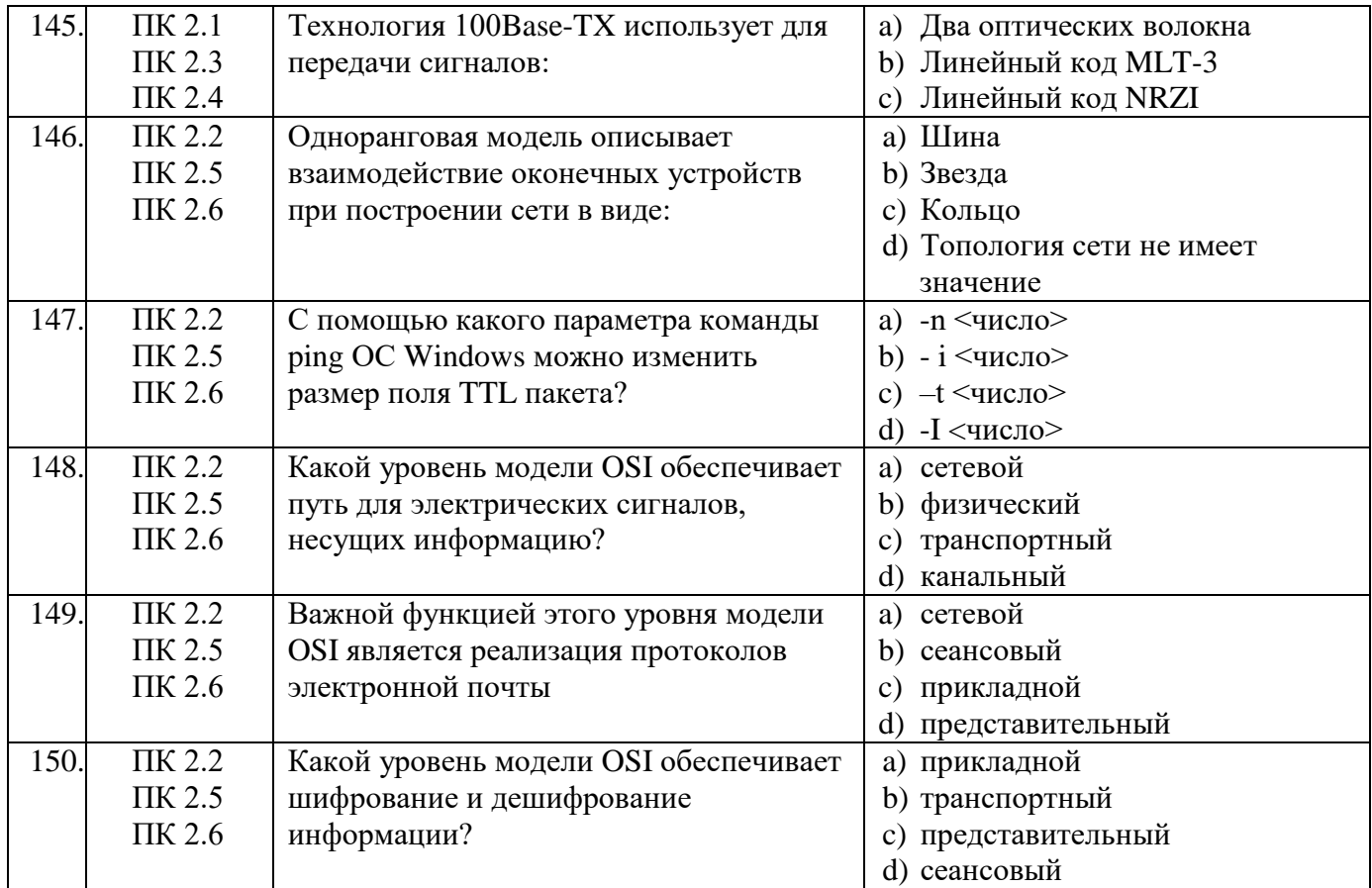

Второй блок заданий<br>Формируемые OK1-5, OK8-9

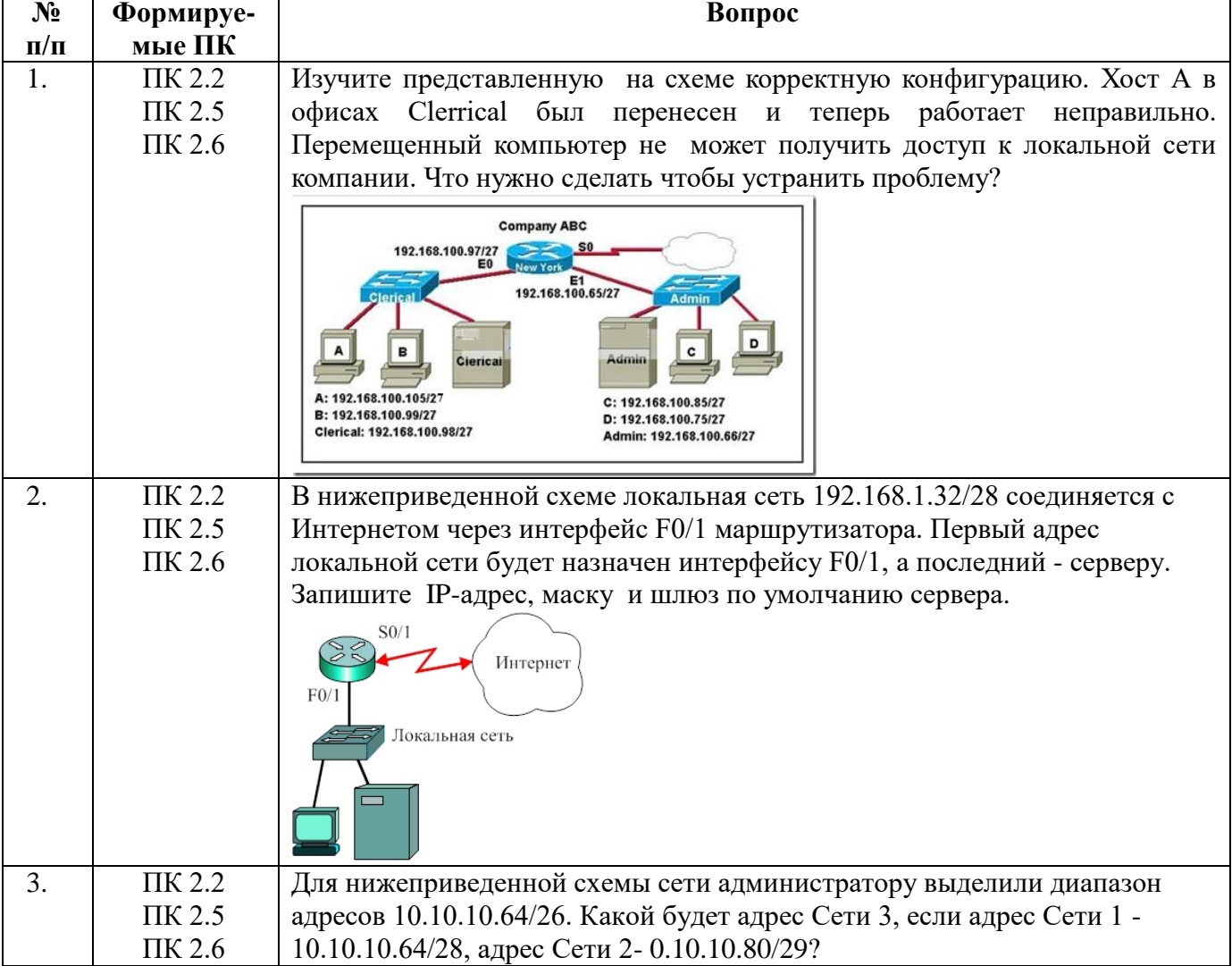

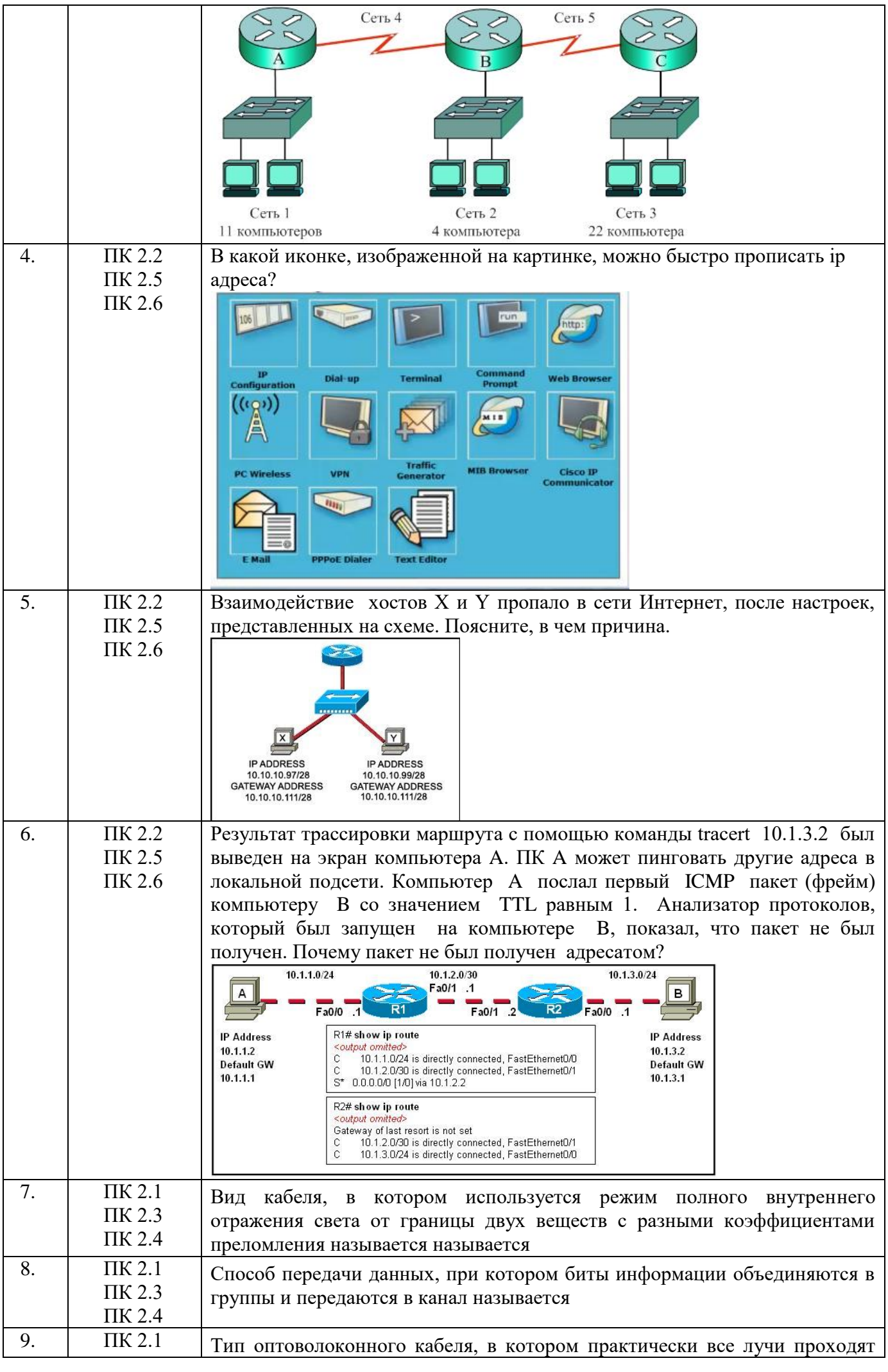

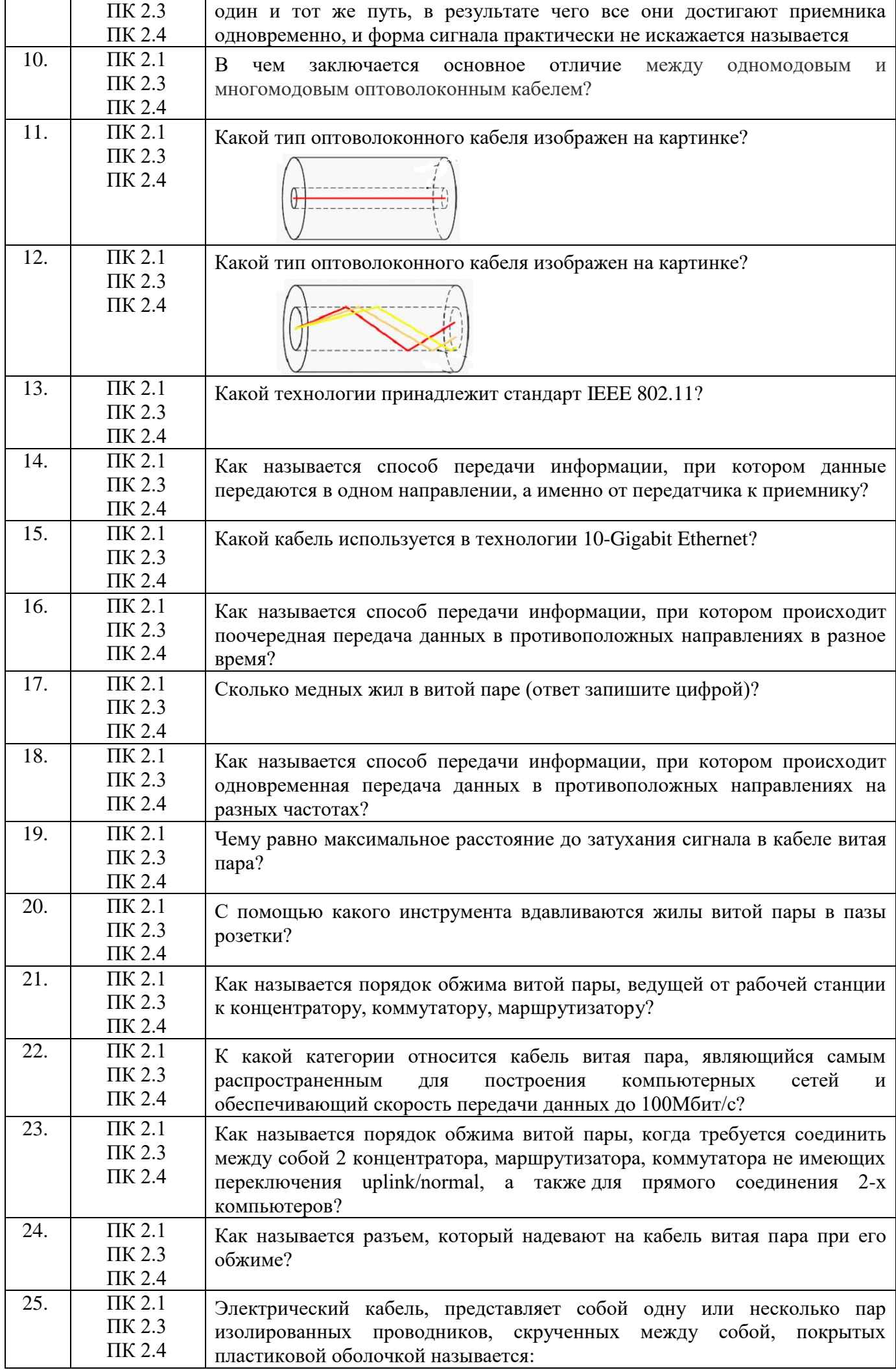

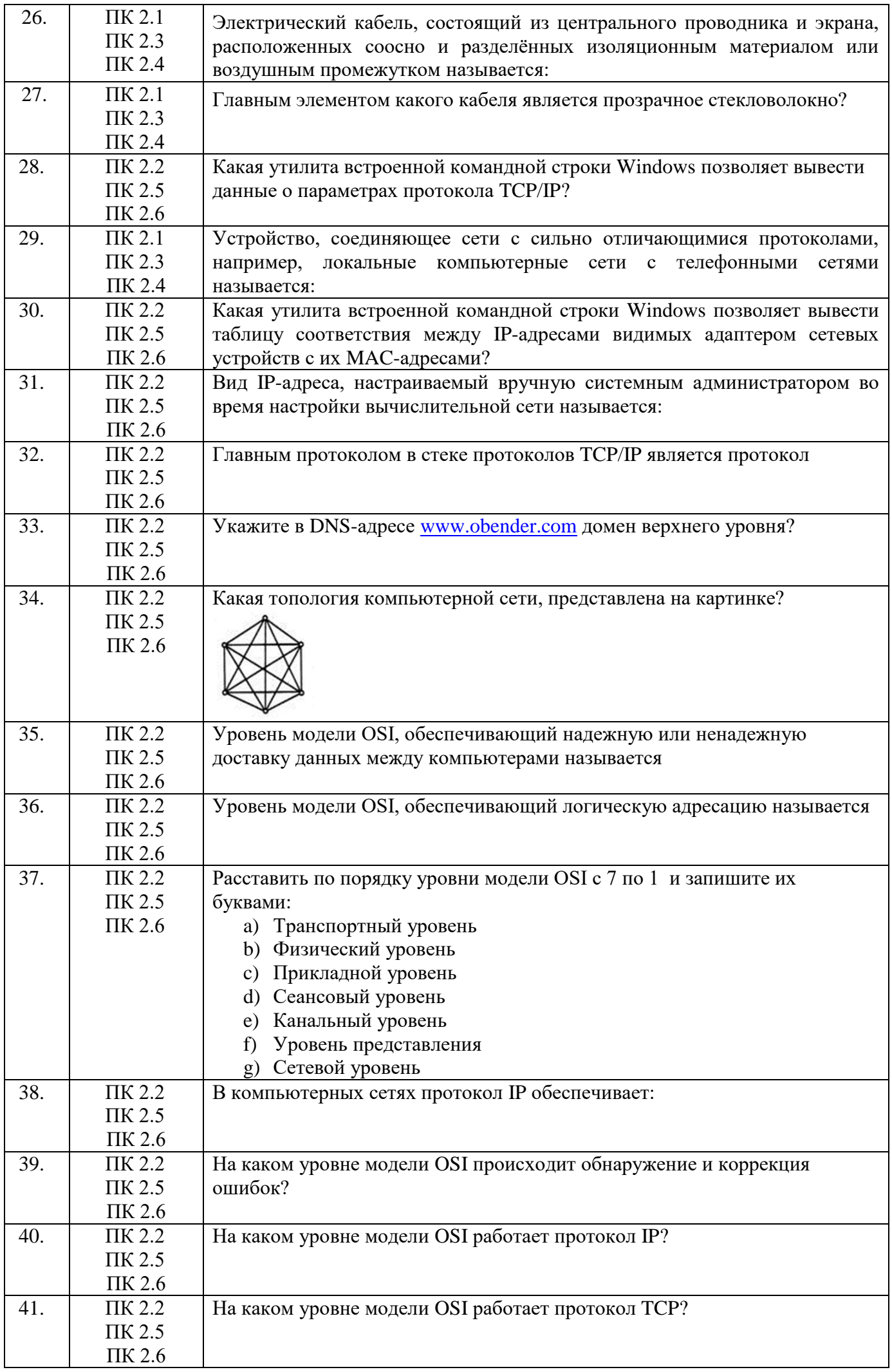

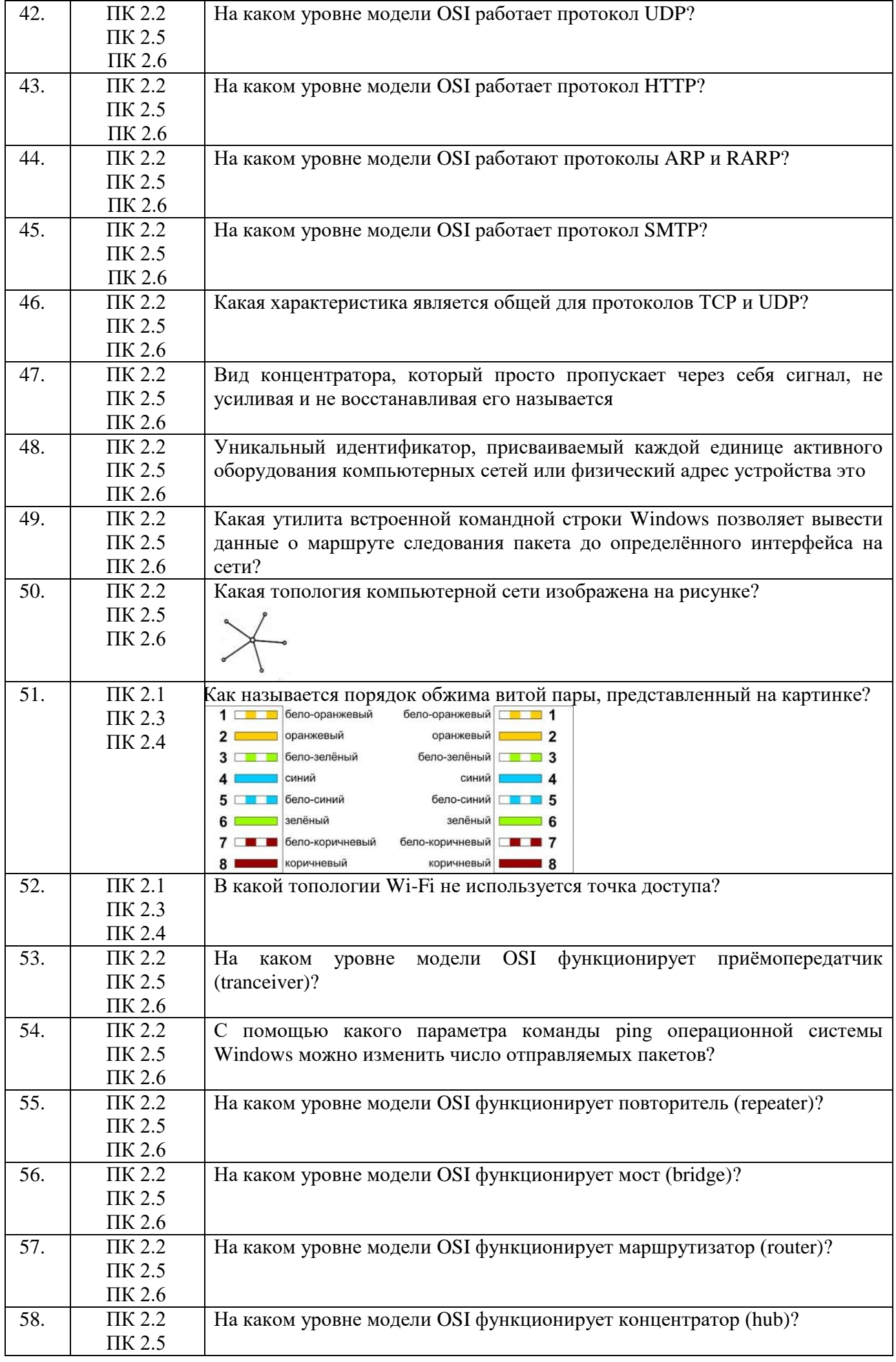

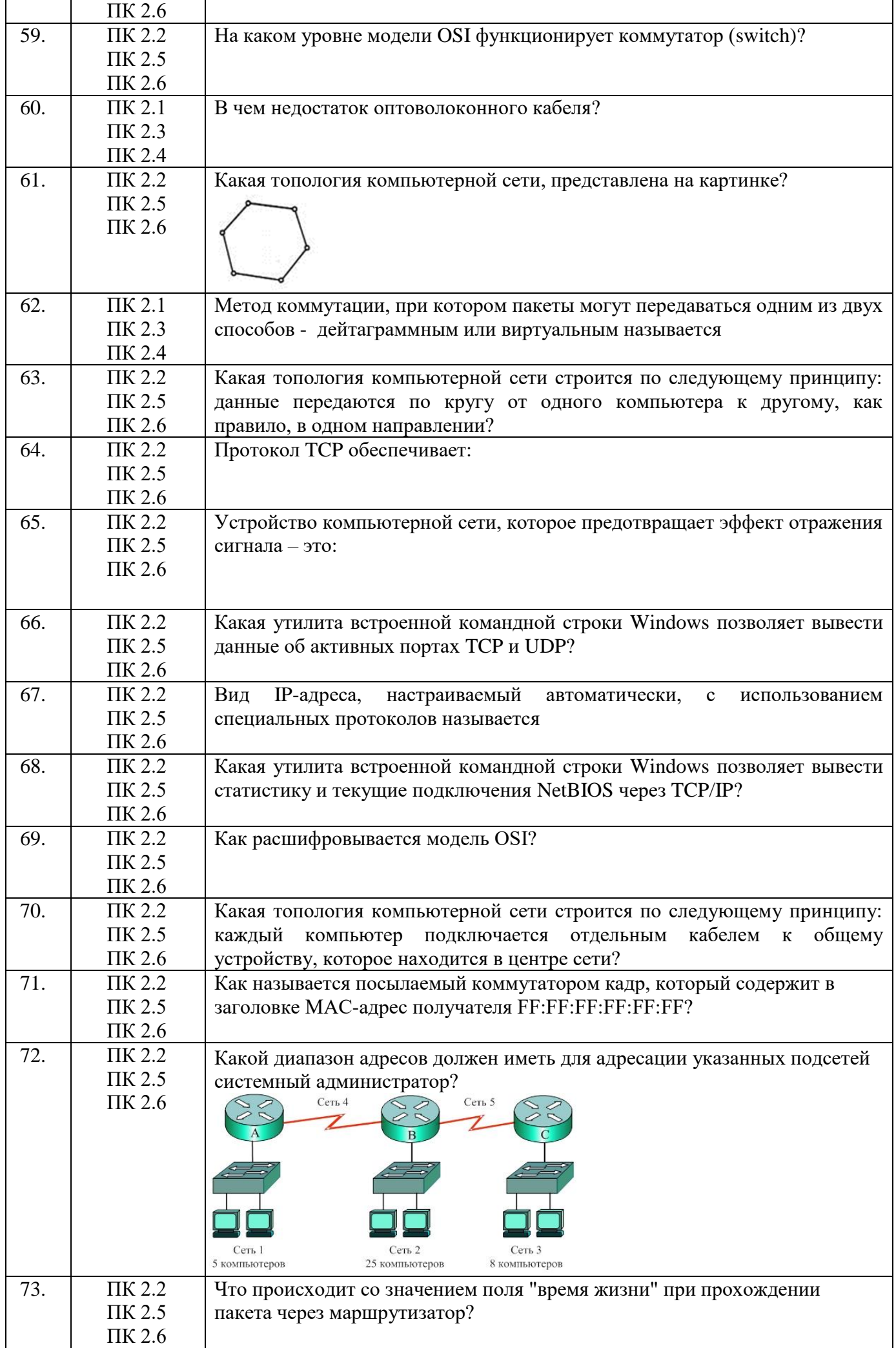

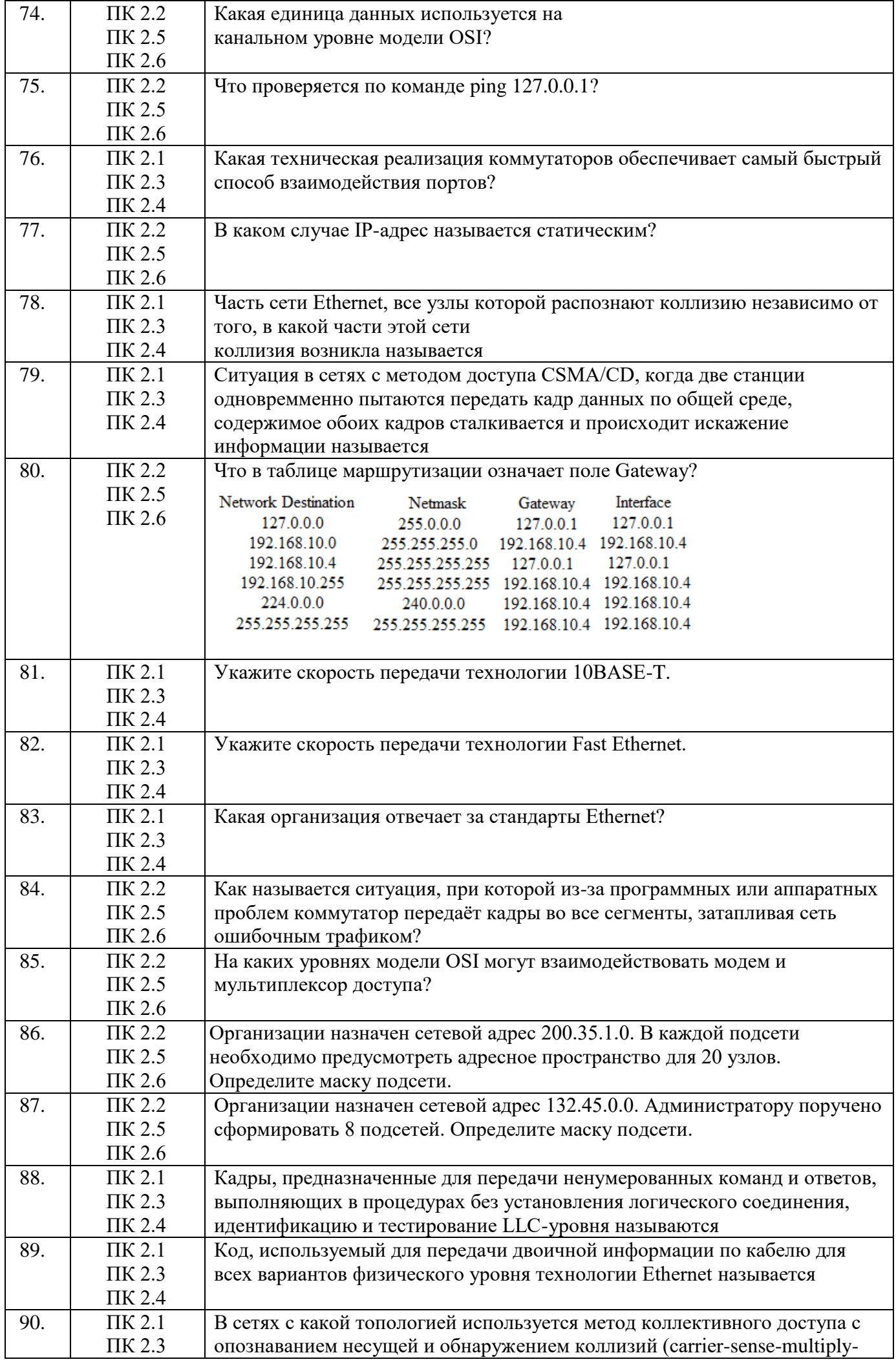

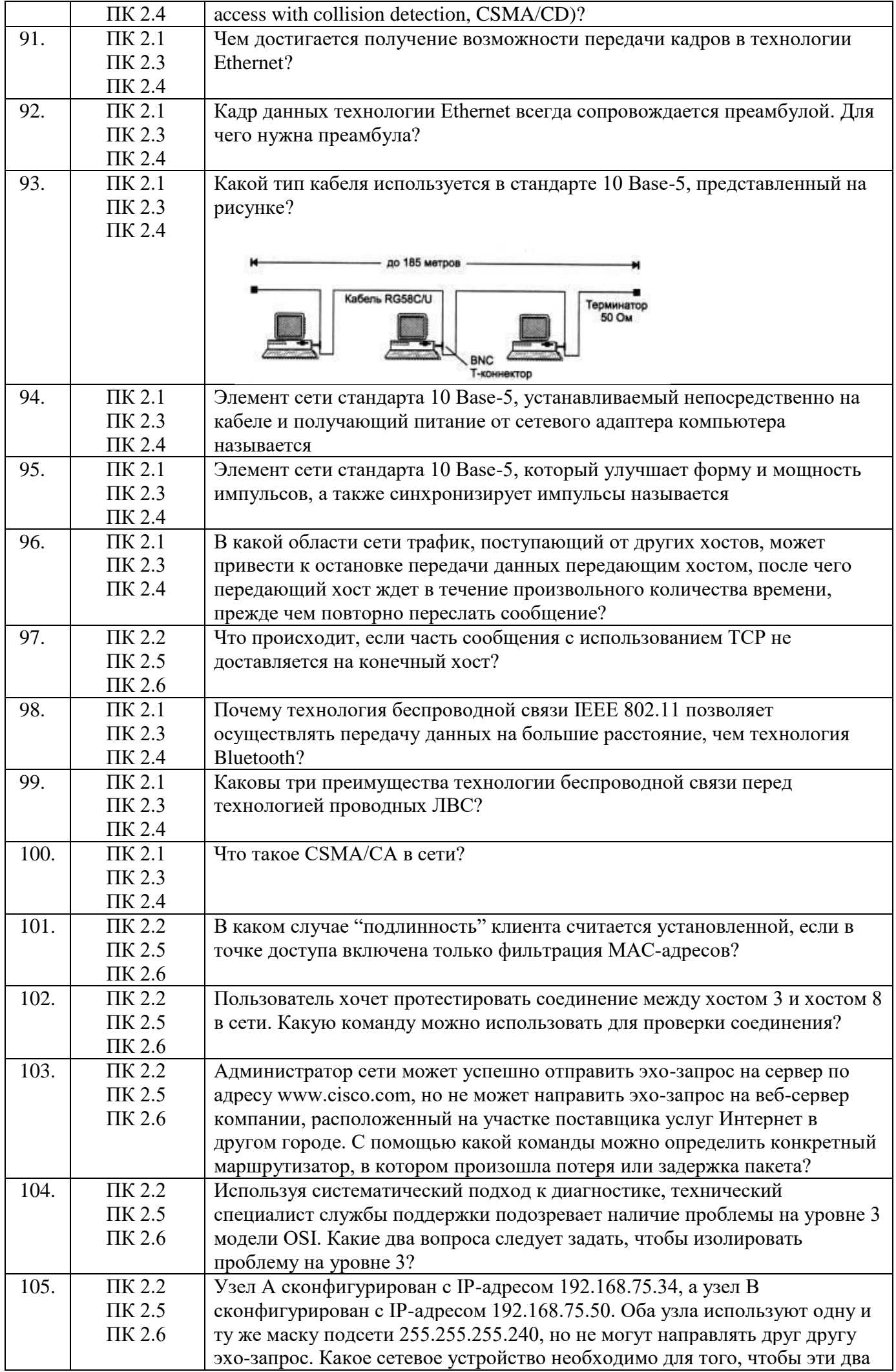

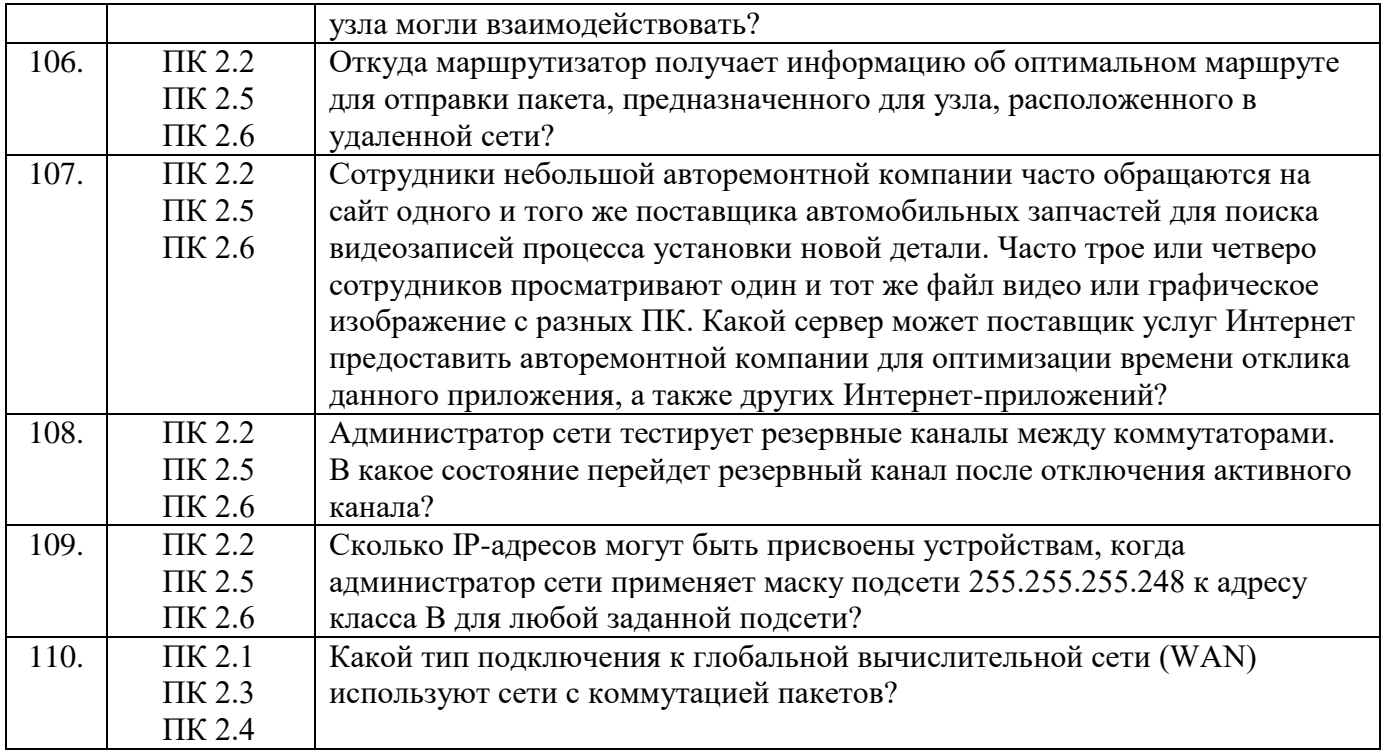

Составил преподаватель Шаманова О.О.